## Restar Decimales (A)

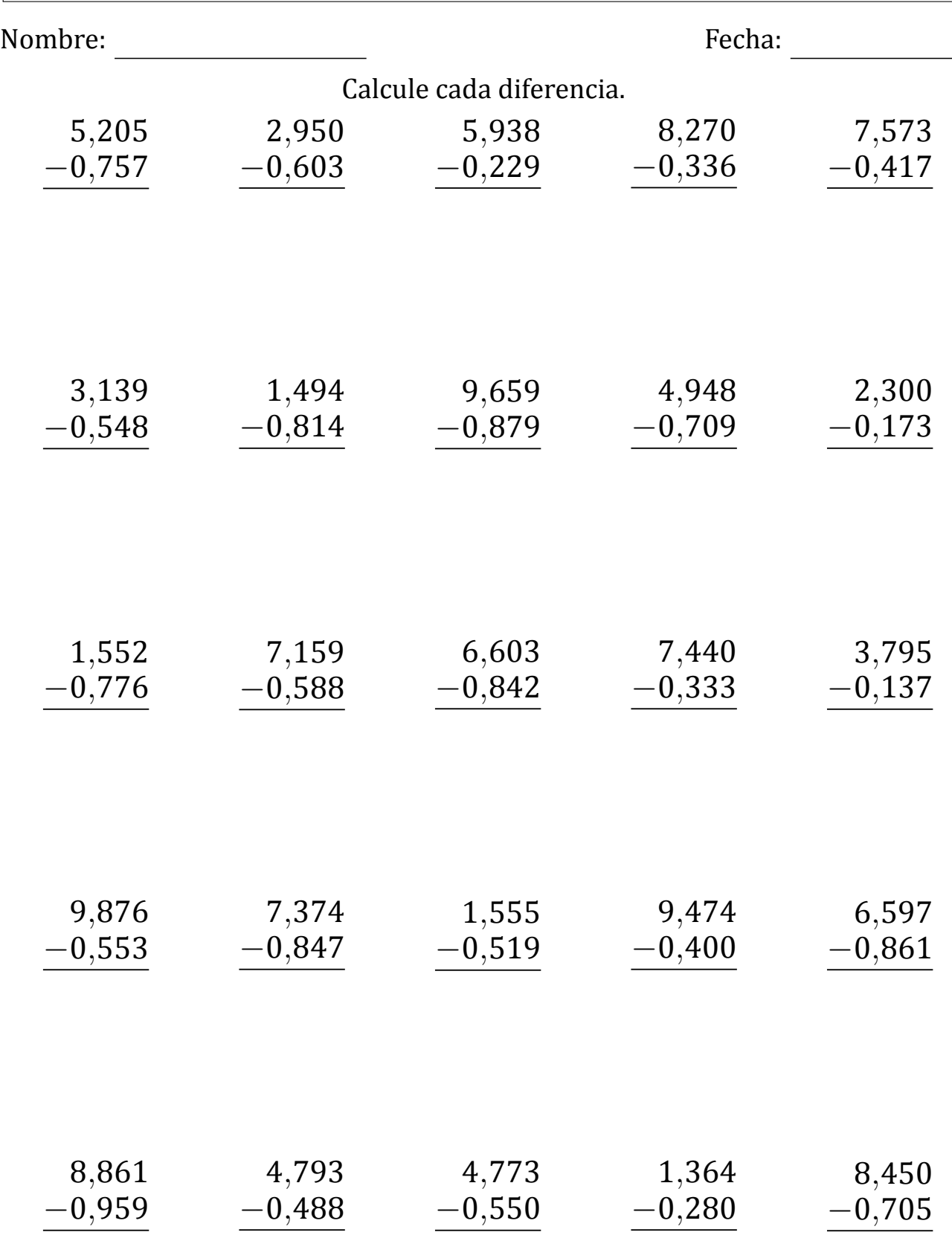

## Restar Decimales (A) Respuestas

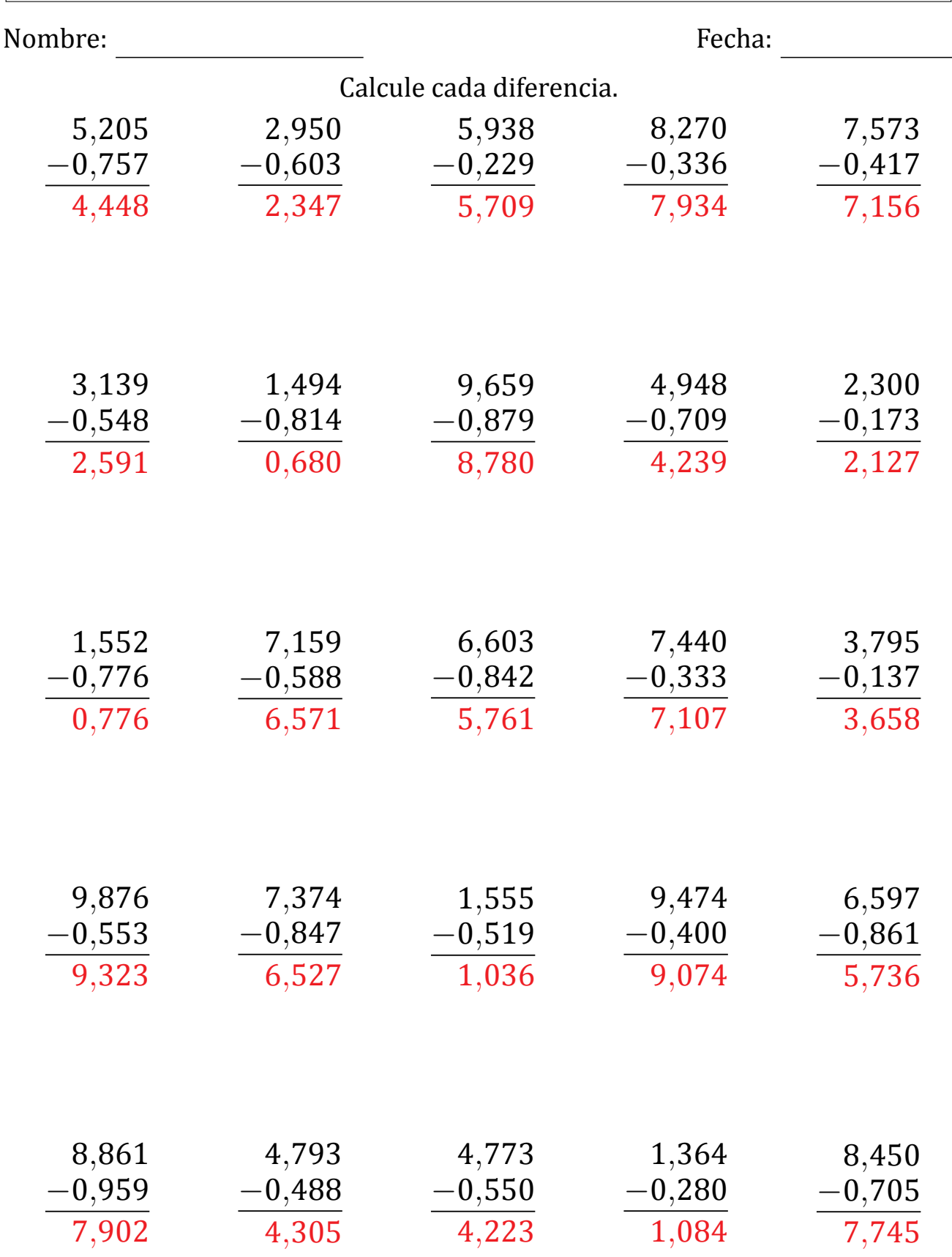

## Restar Decimales (B)

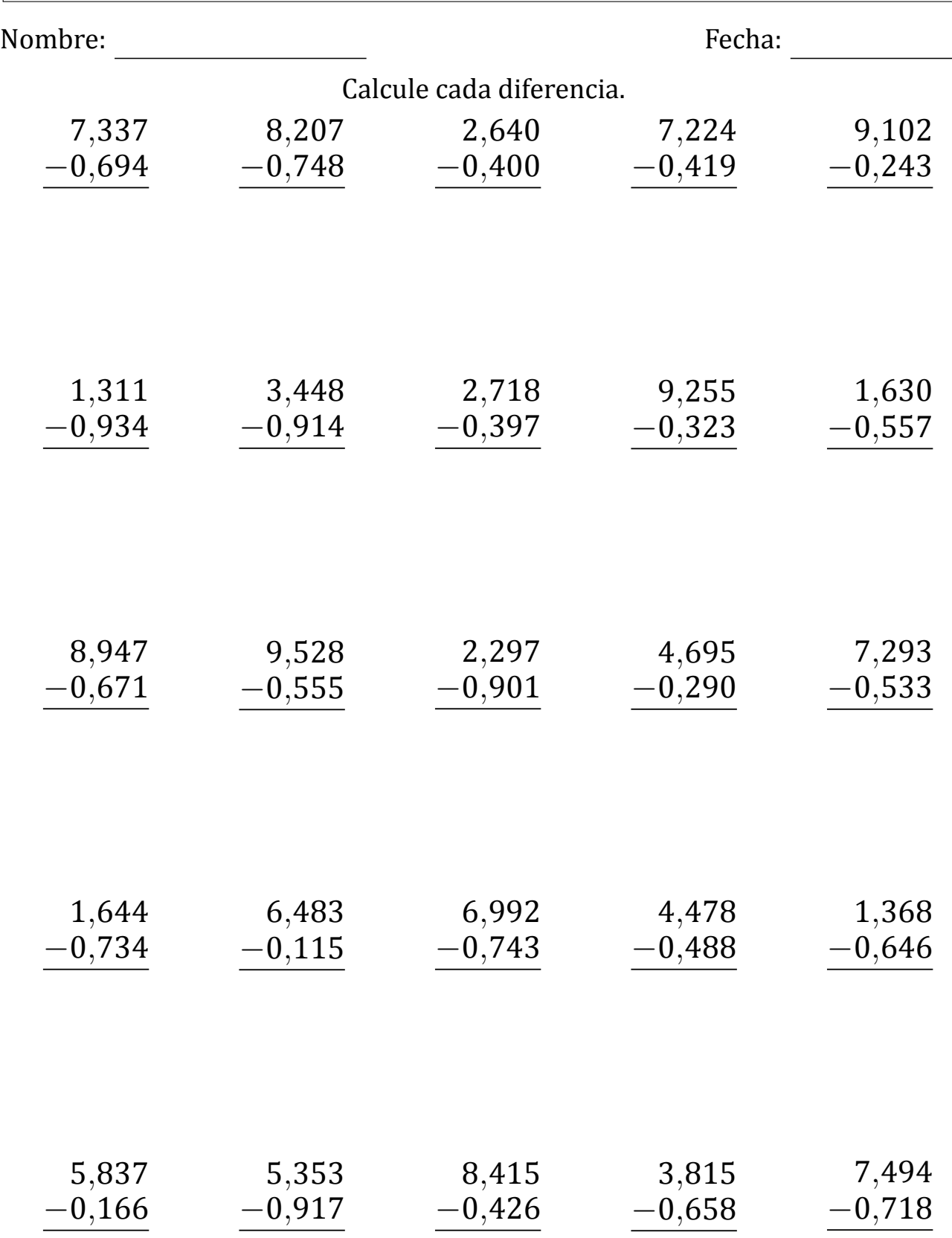

#### Restar Decimales (B) Respuestas

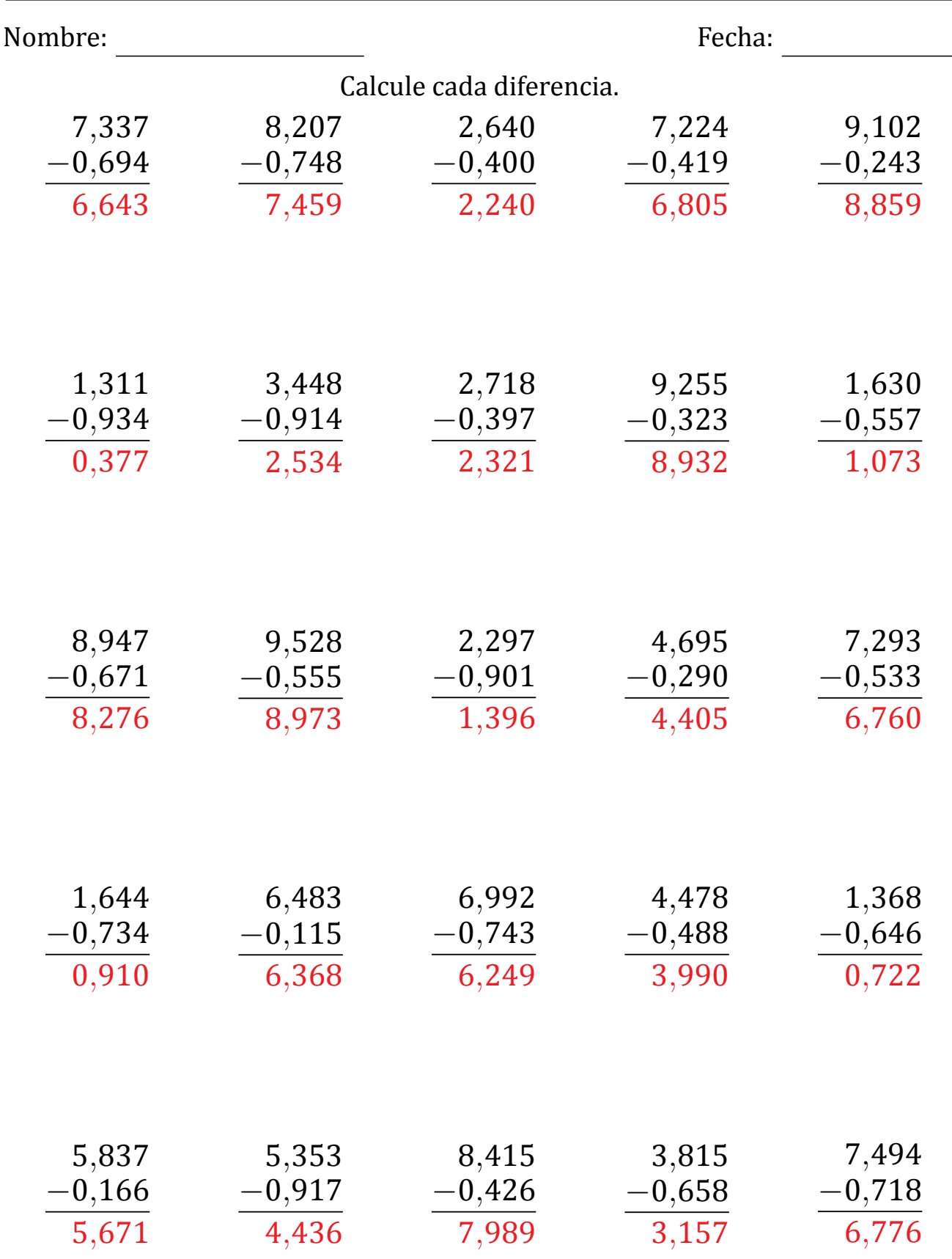

## Restar Decimales (C)

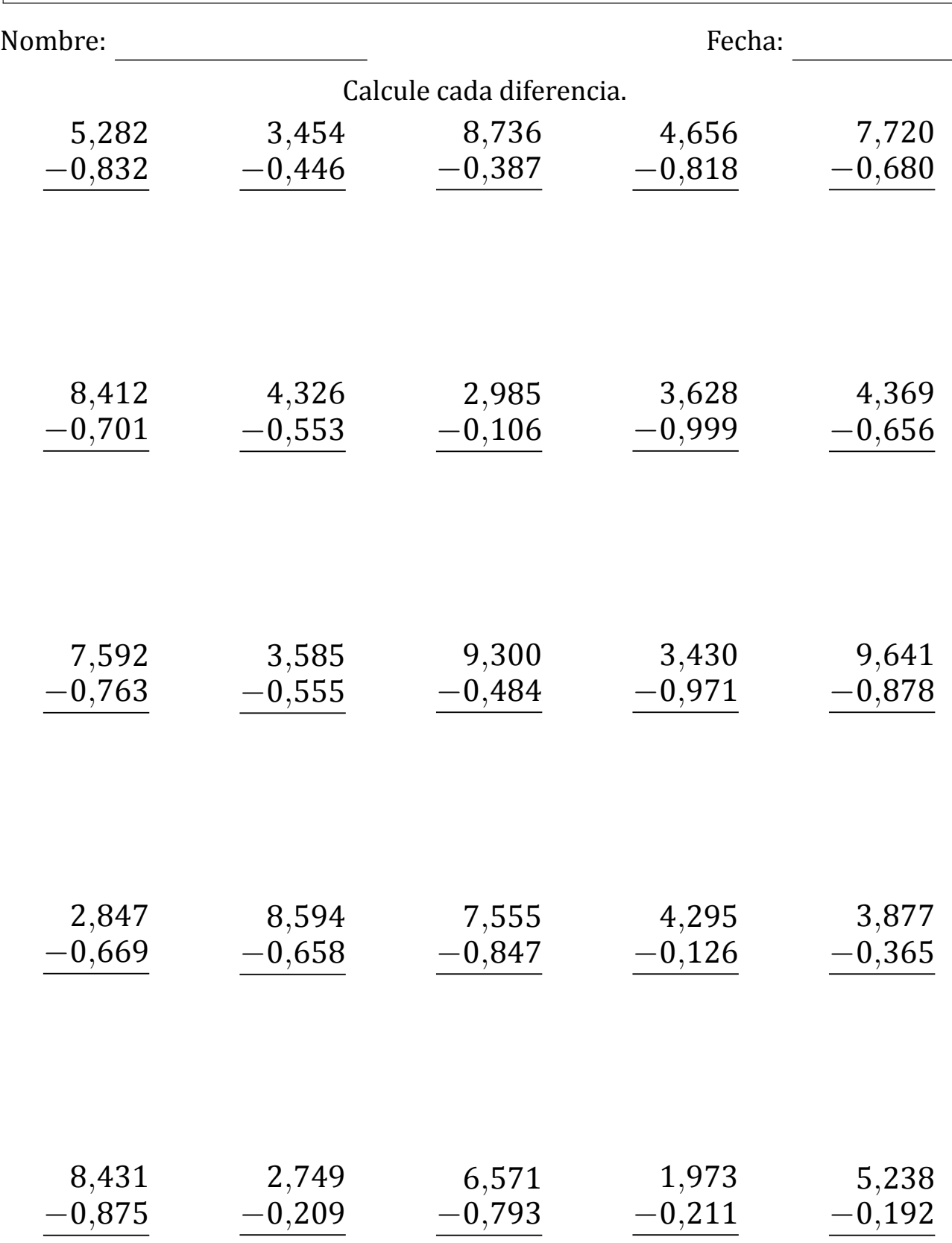

## Restar Decimales (C) Respuestas

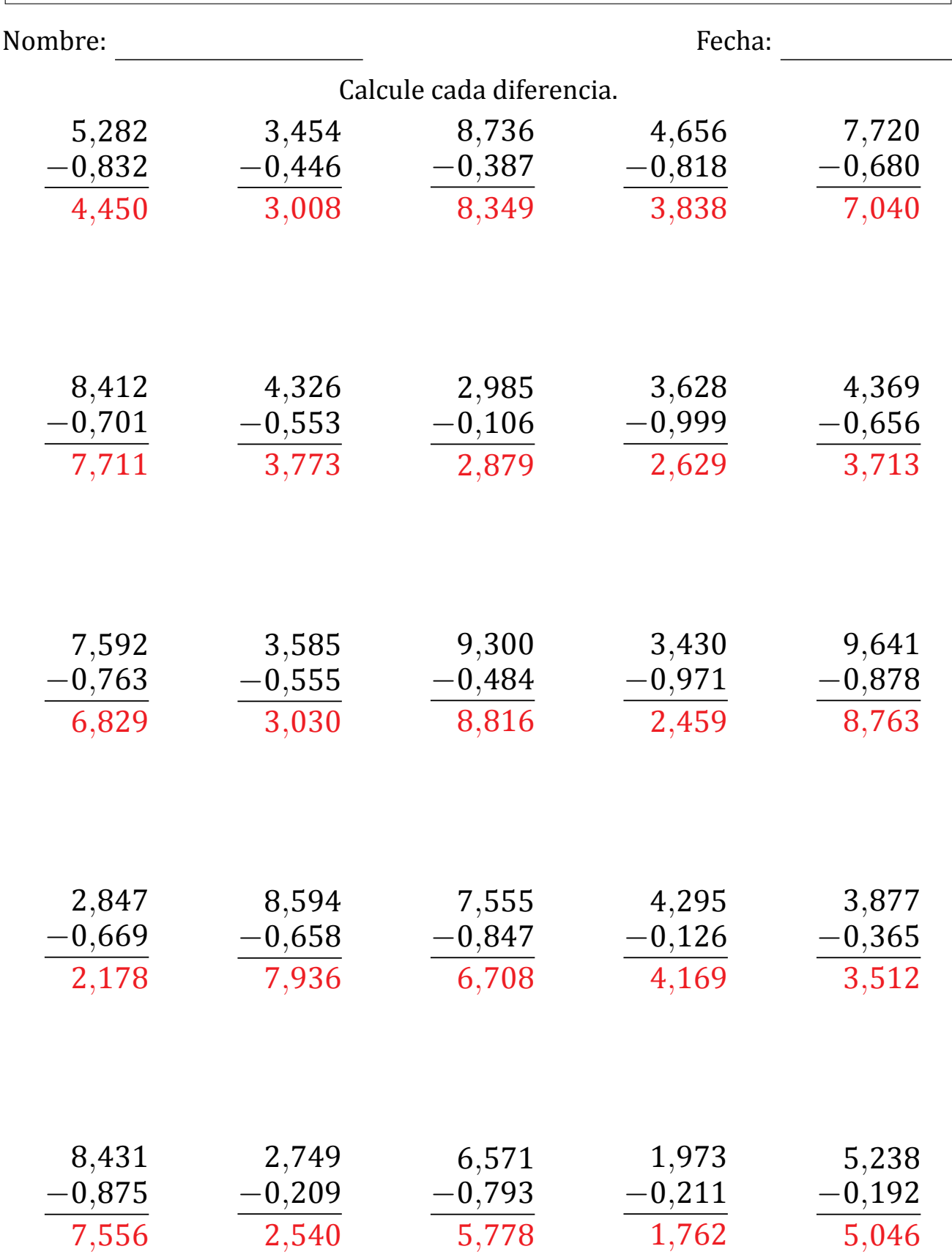

## Restar Decimales (D)

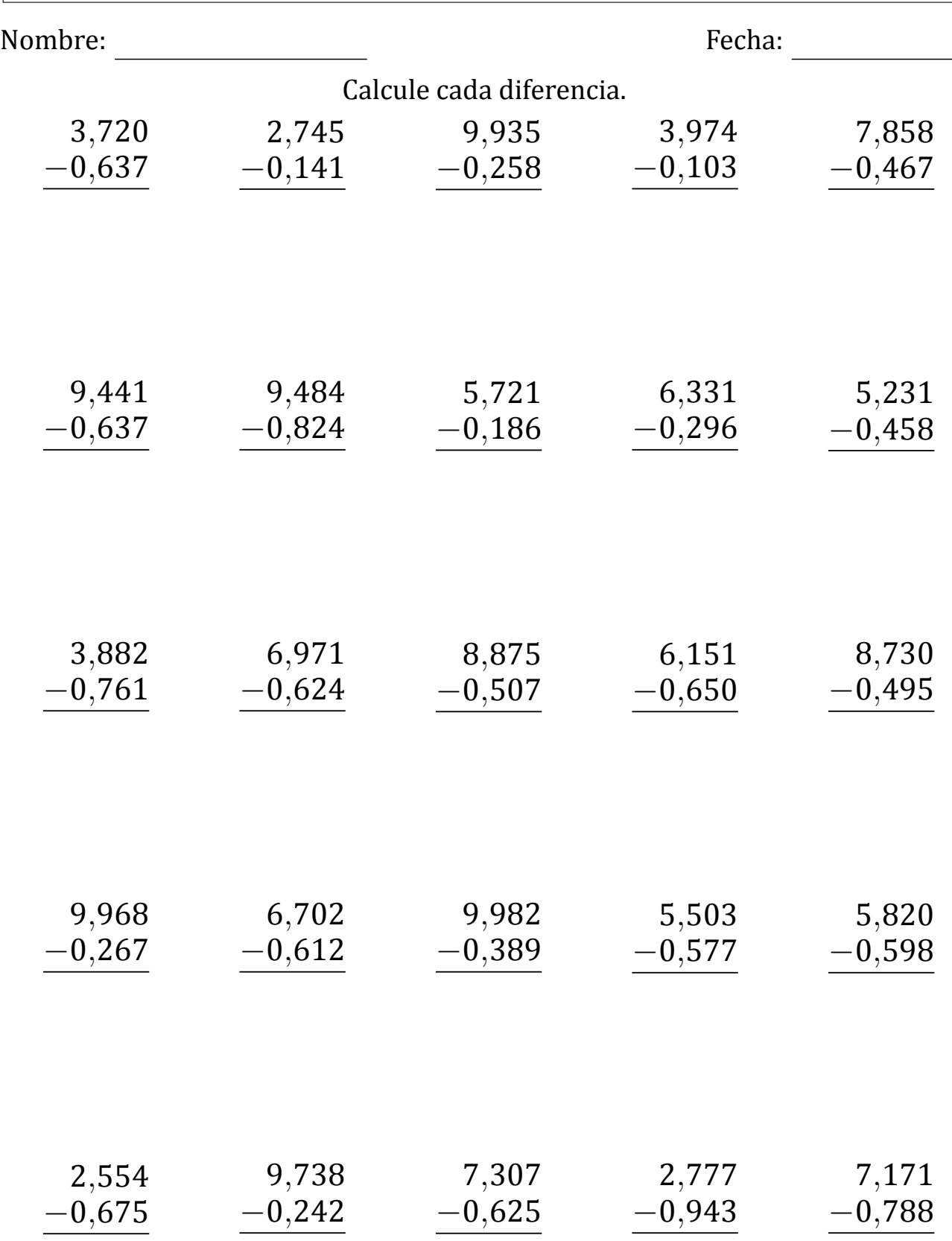

## Restar Decimales (D) Respuestas

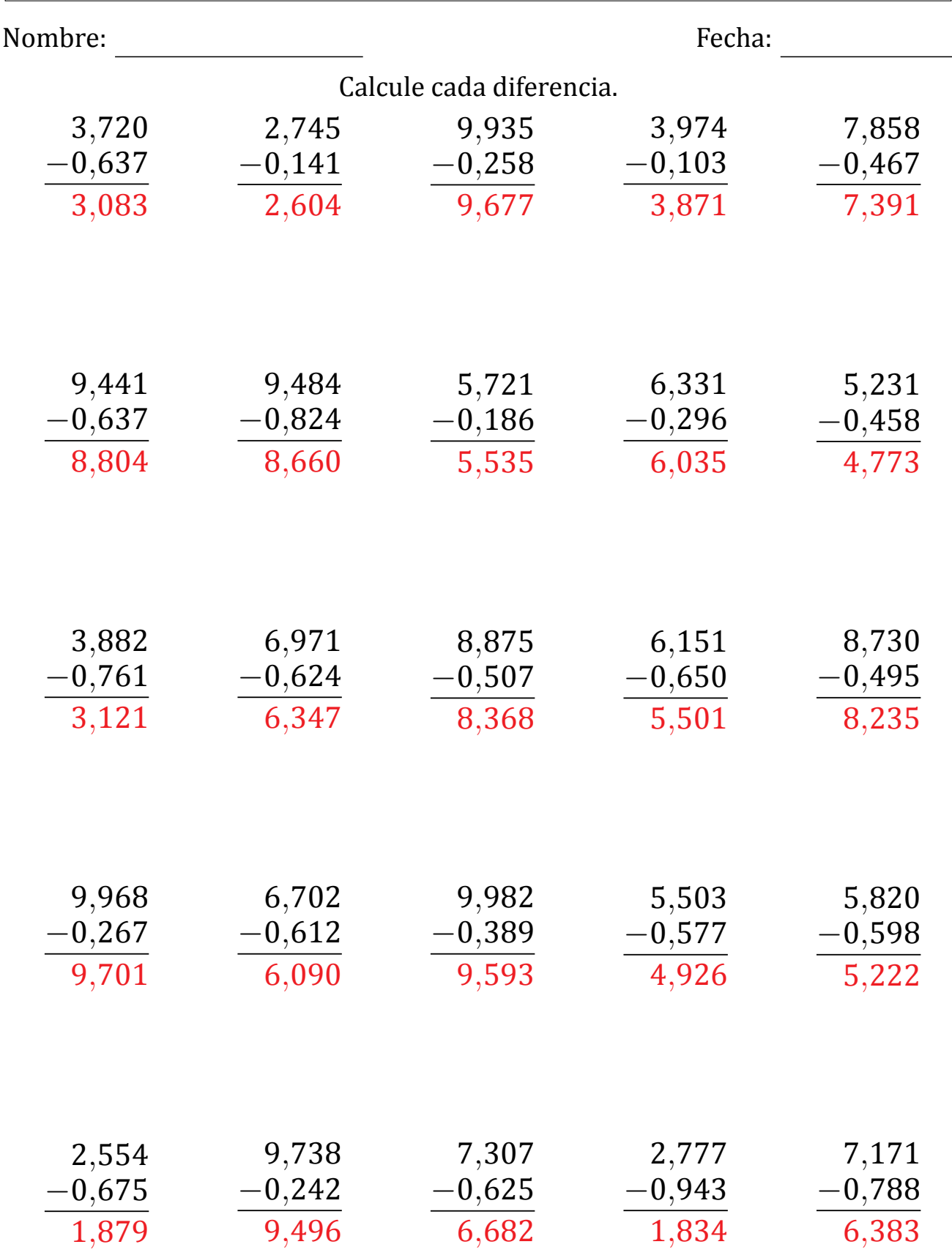

## Restar Decimales (E)

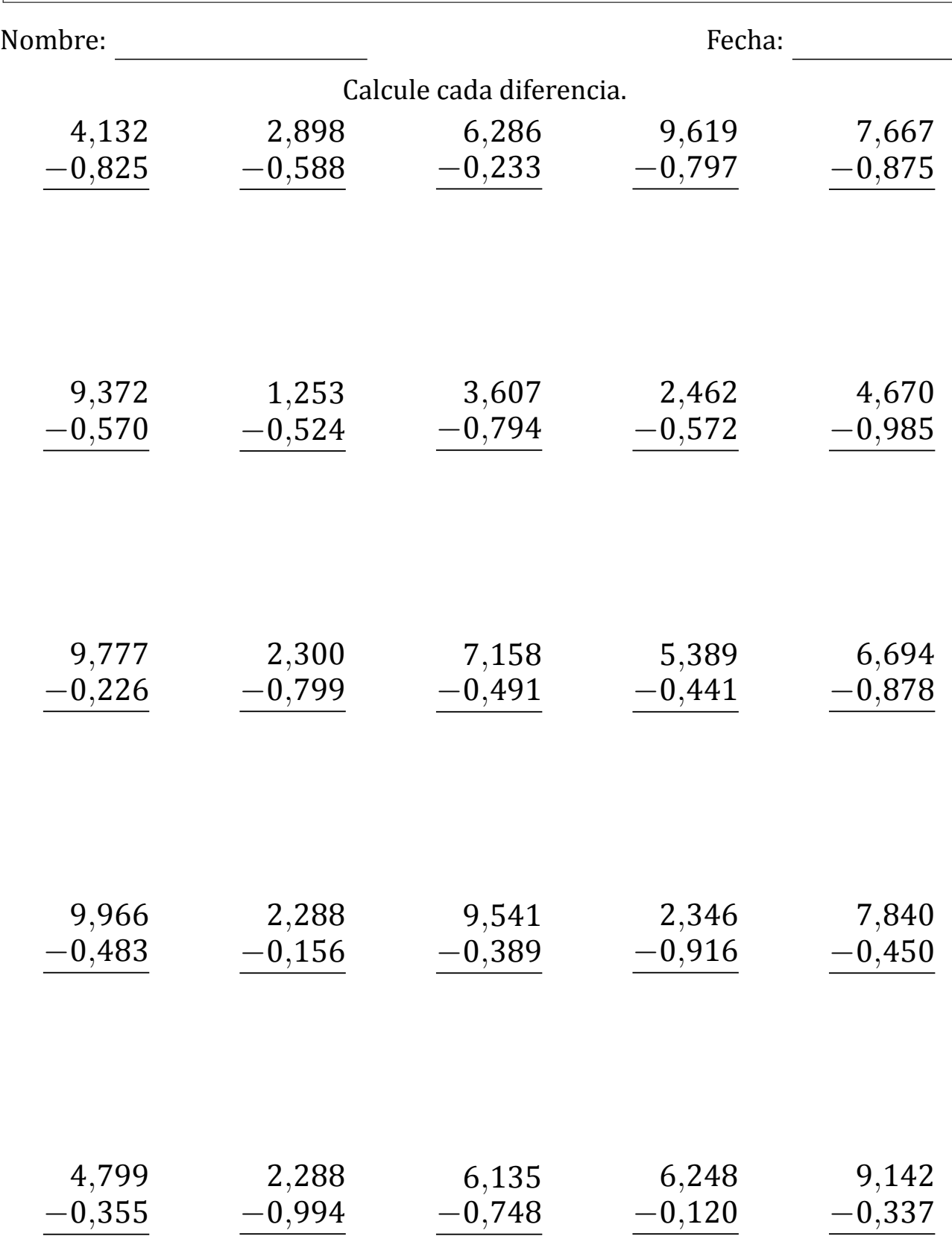

## Restar Decimales (E) Respuestas

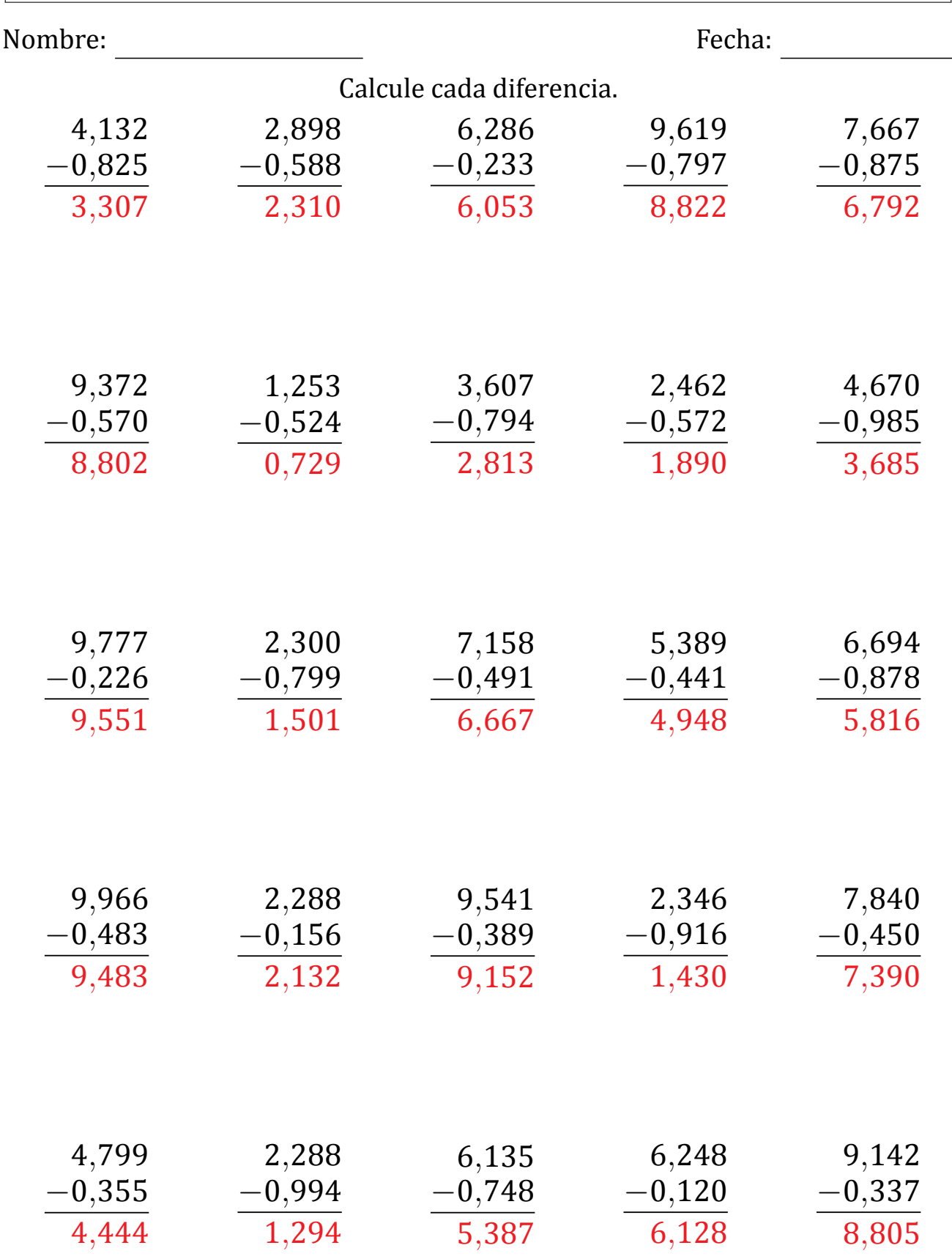

## Restar Decimales (F)

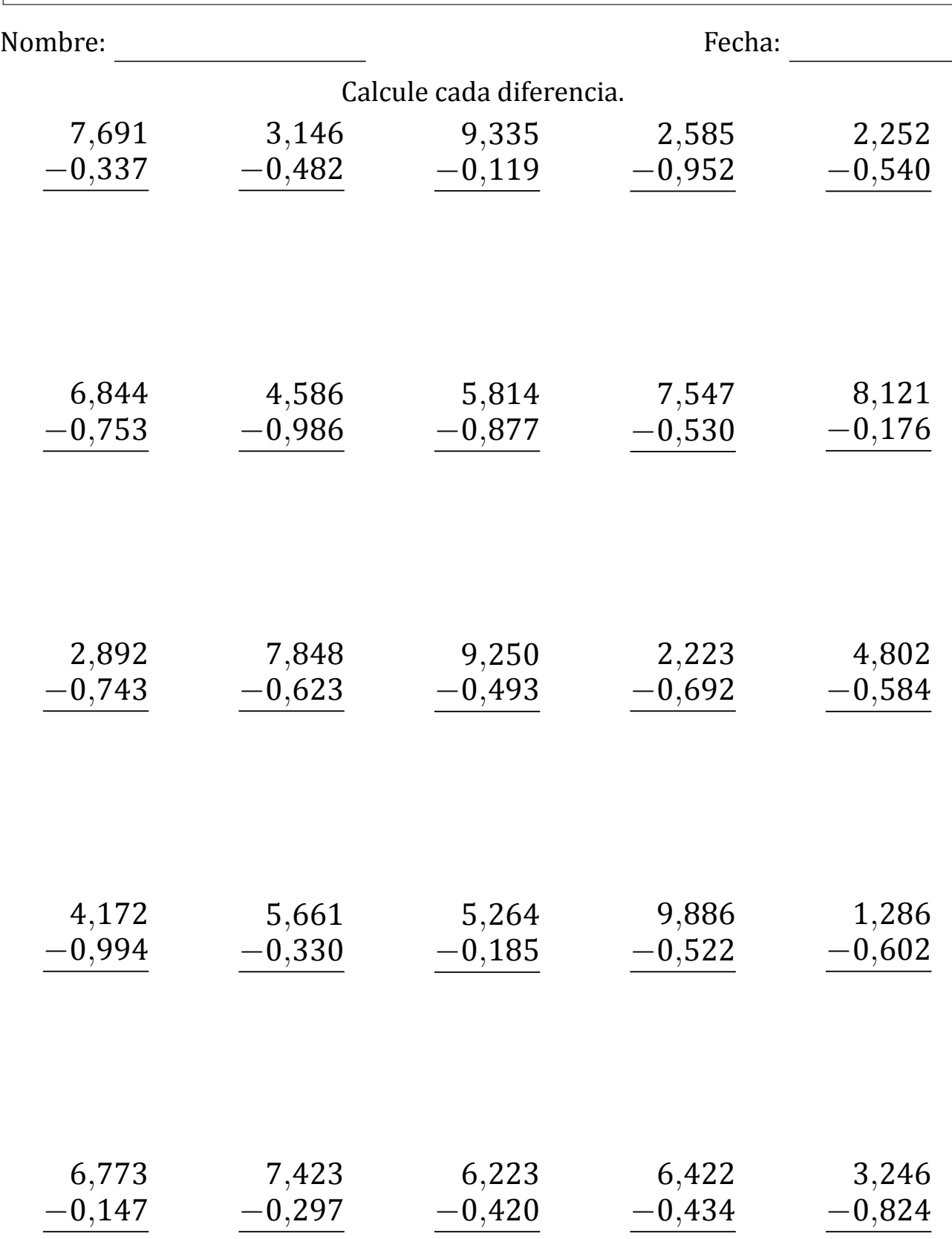

## Restar Decimales (F) Respuestas

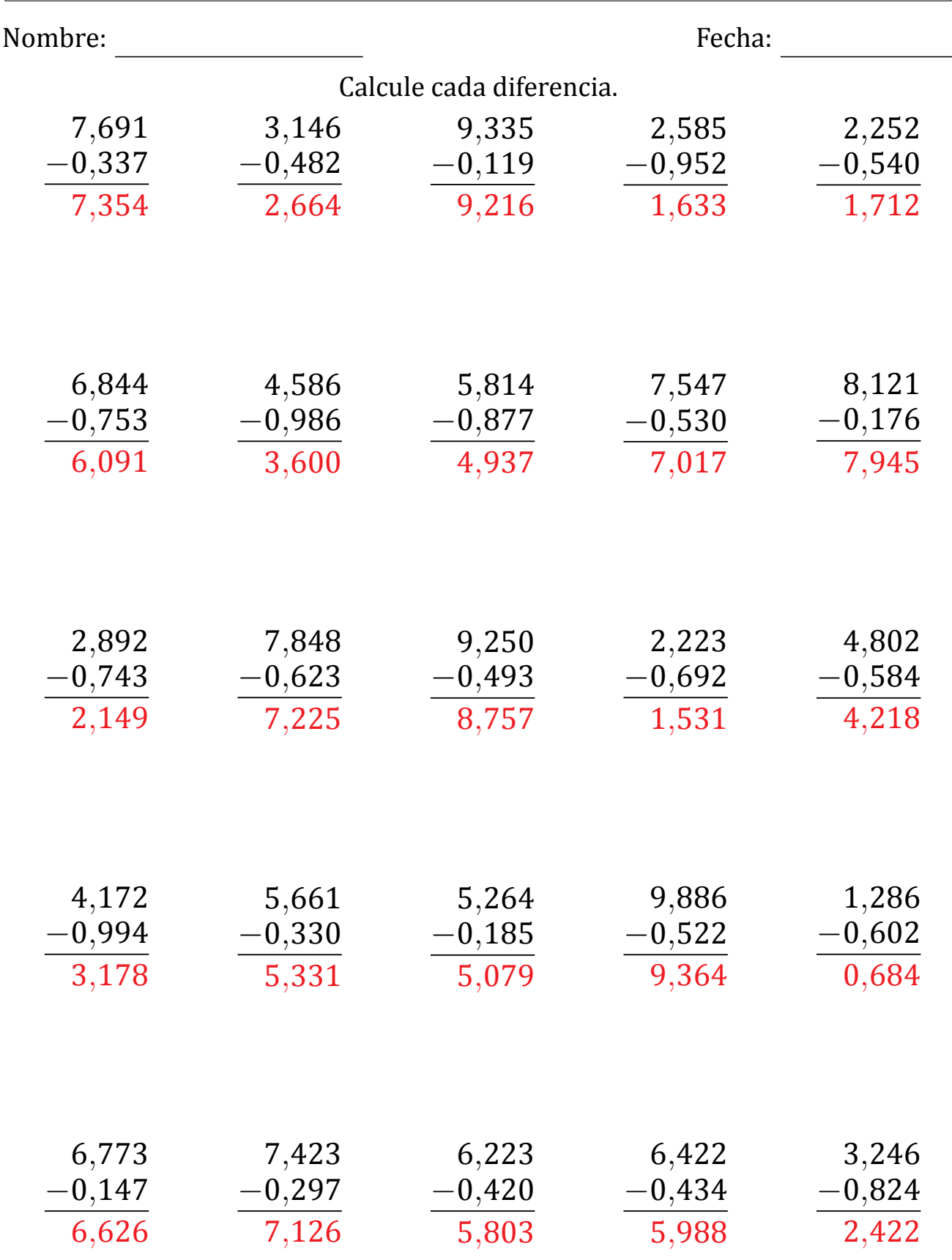

## Restar Decimales (G)

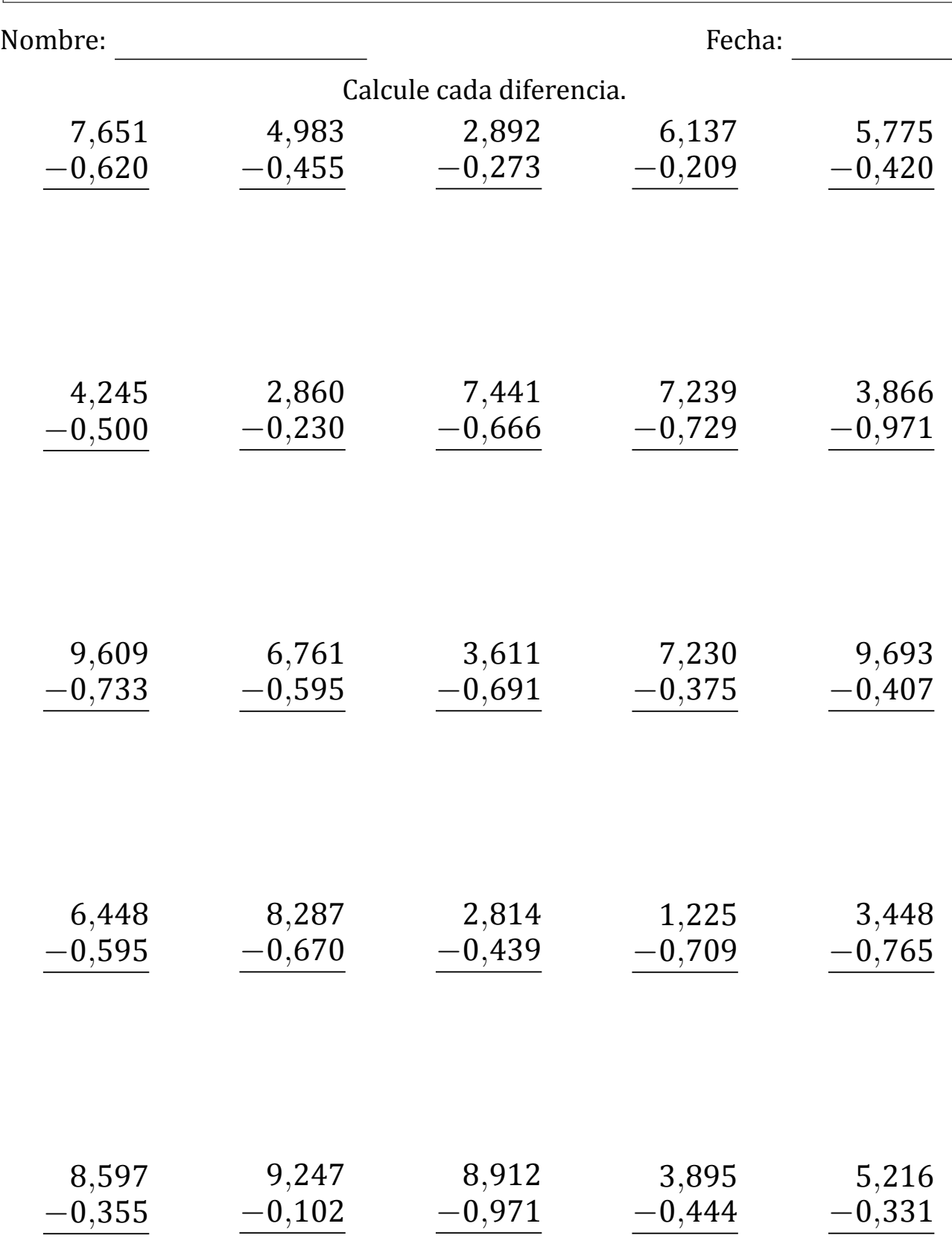

## Restar Decimales (G) Respuestas

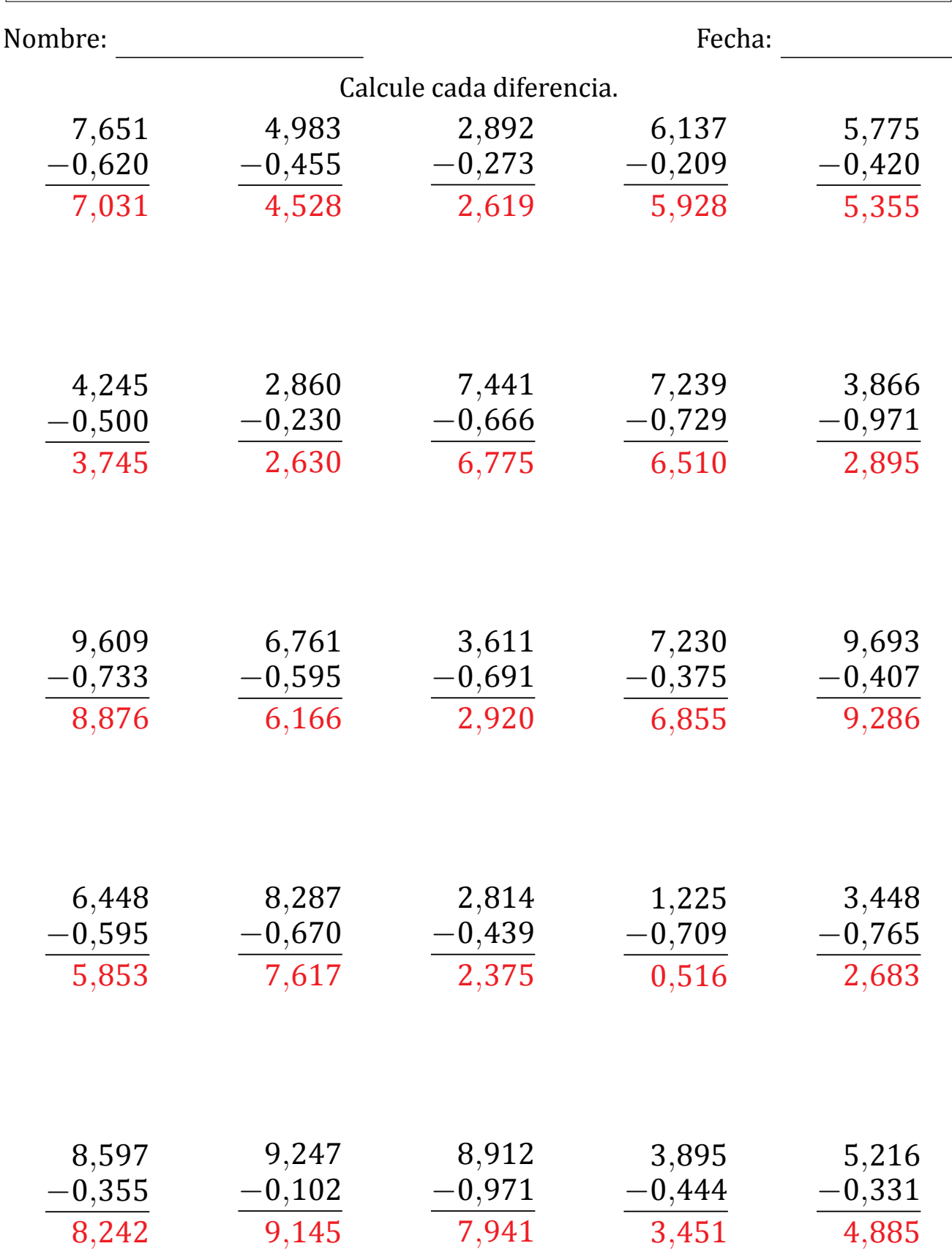

## Restar Decimales (H)

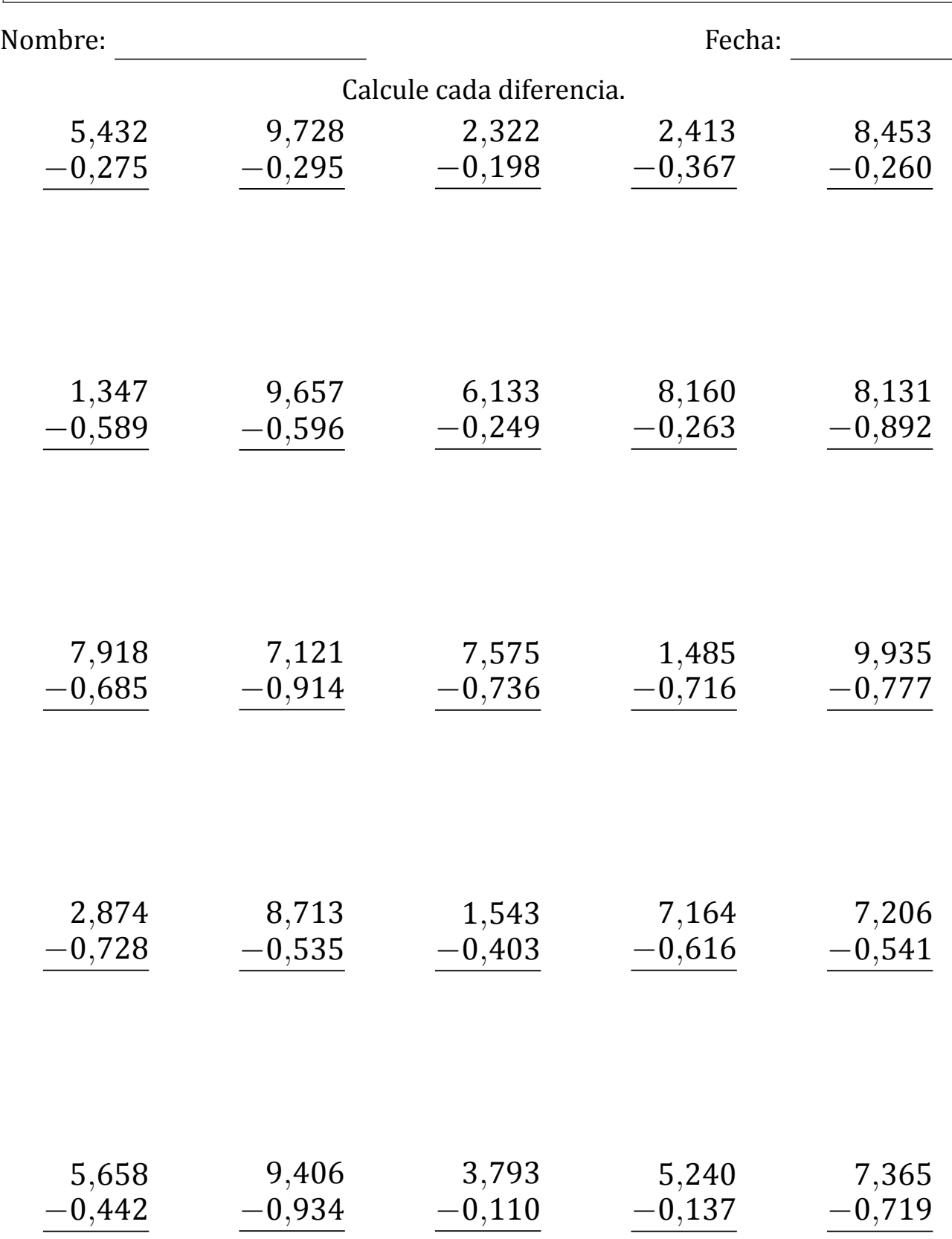

#### Restar Decimales (H) Respuestas

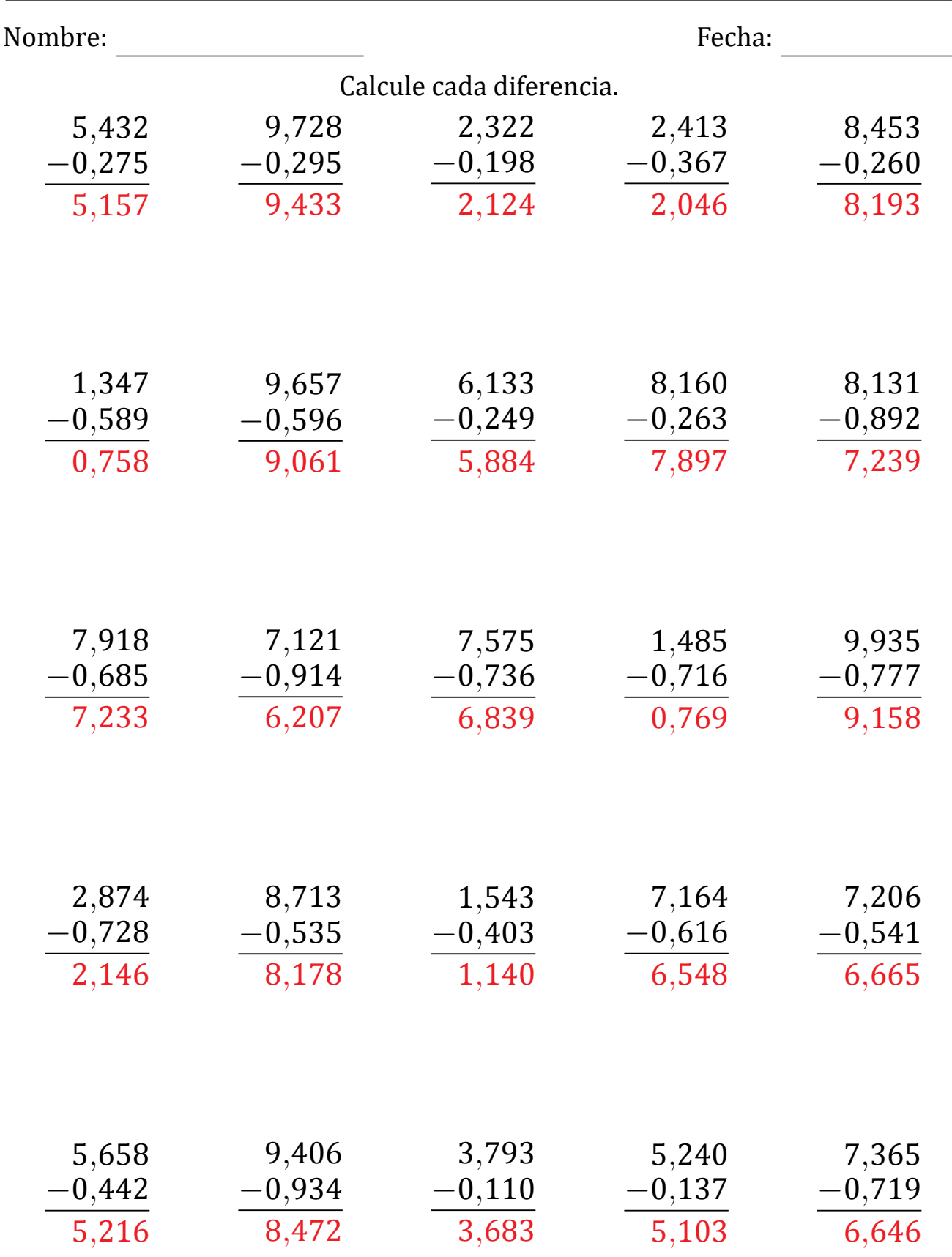

# Restar Decimales (I)

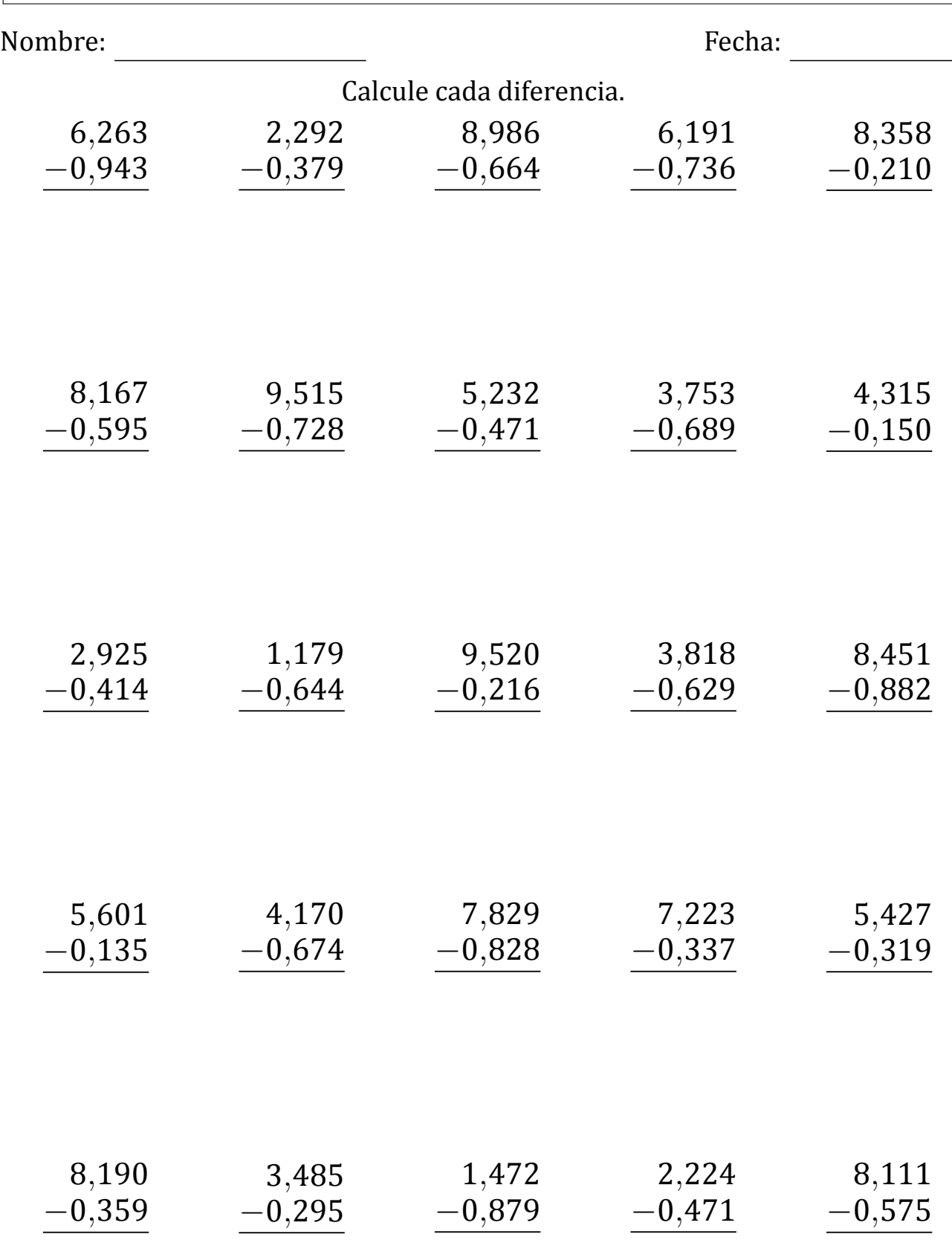

## Restar Decimales (I) Respuestas

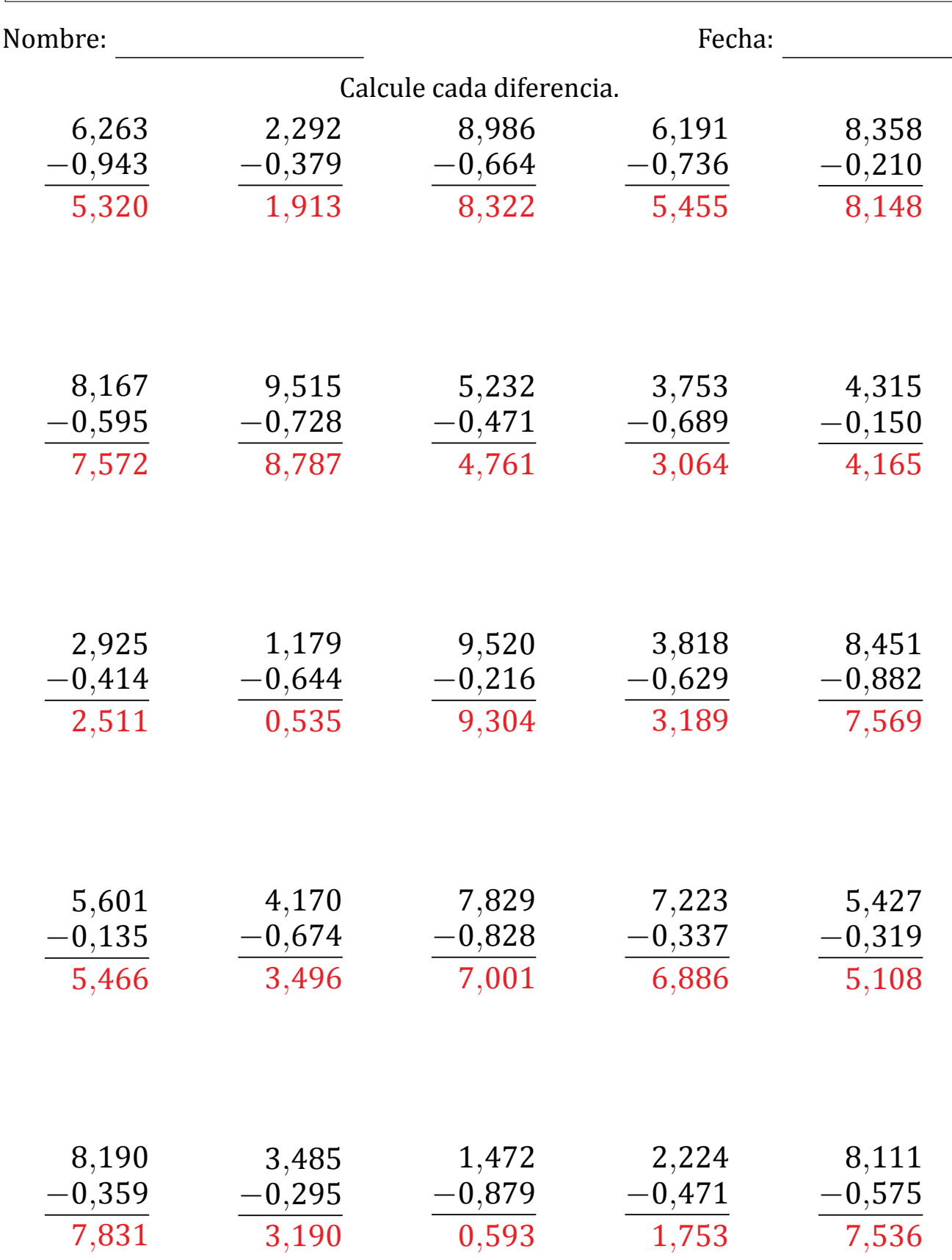

#### Restar Decimales (J)

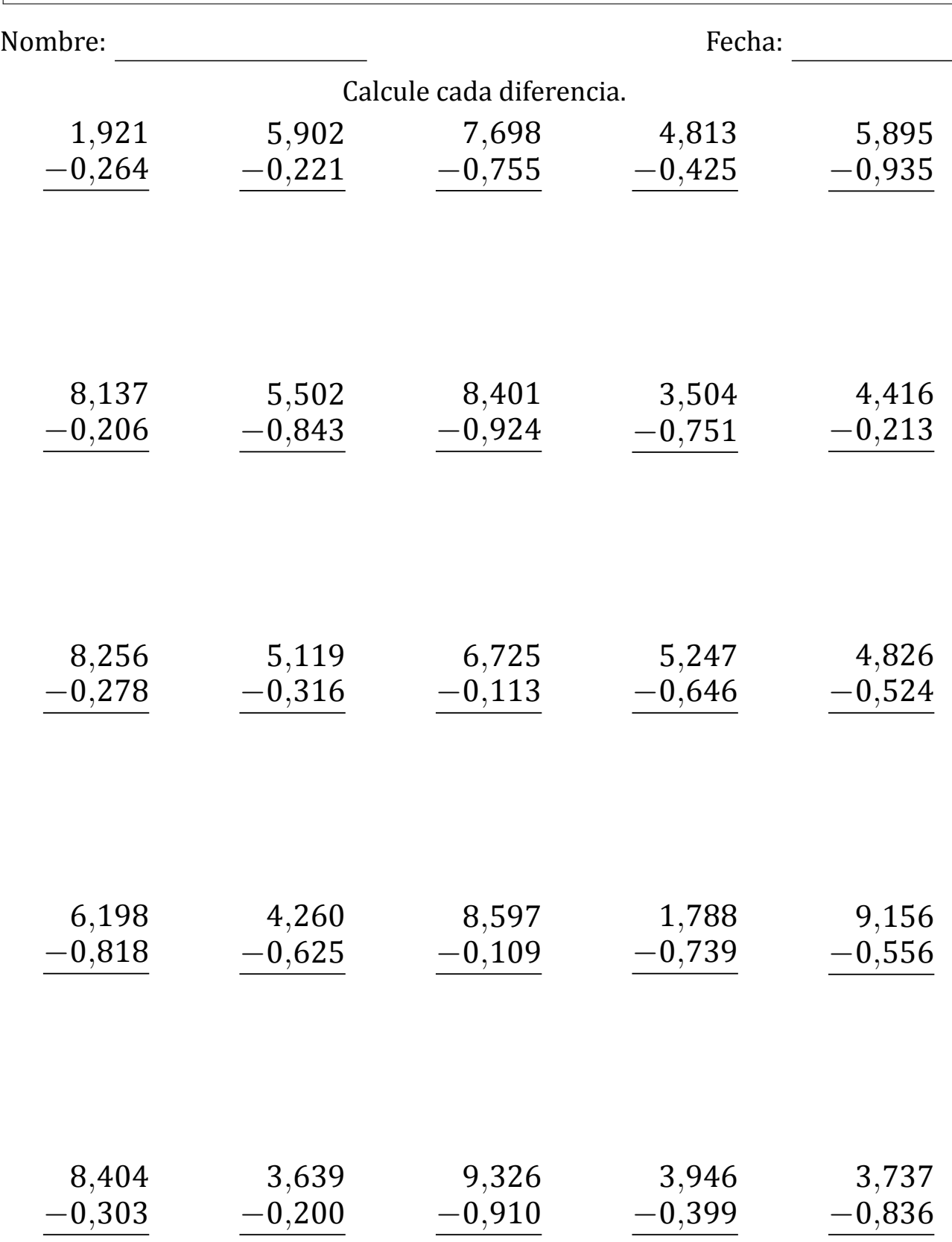

## Restar Decimales (J) Respuestas

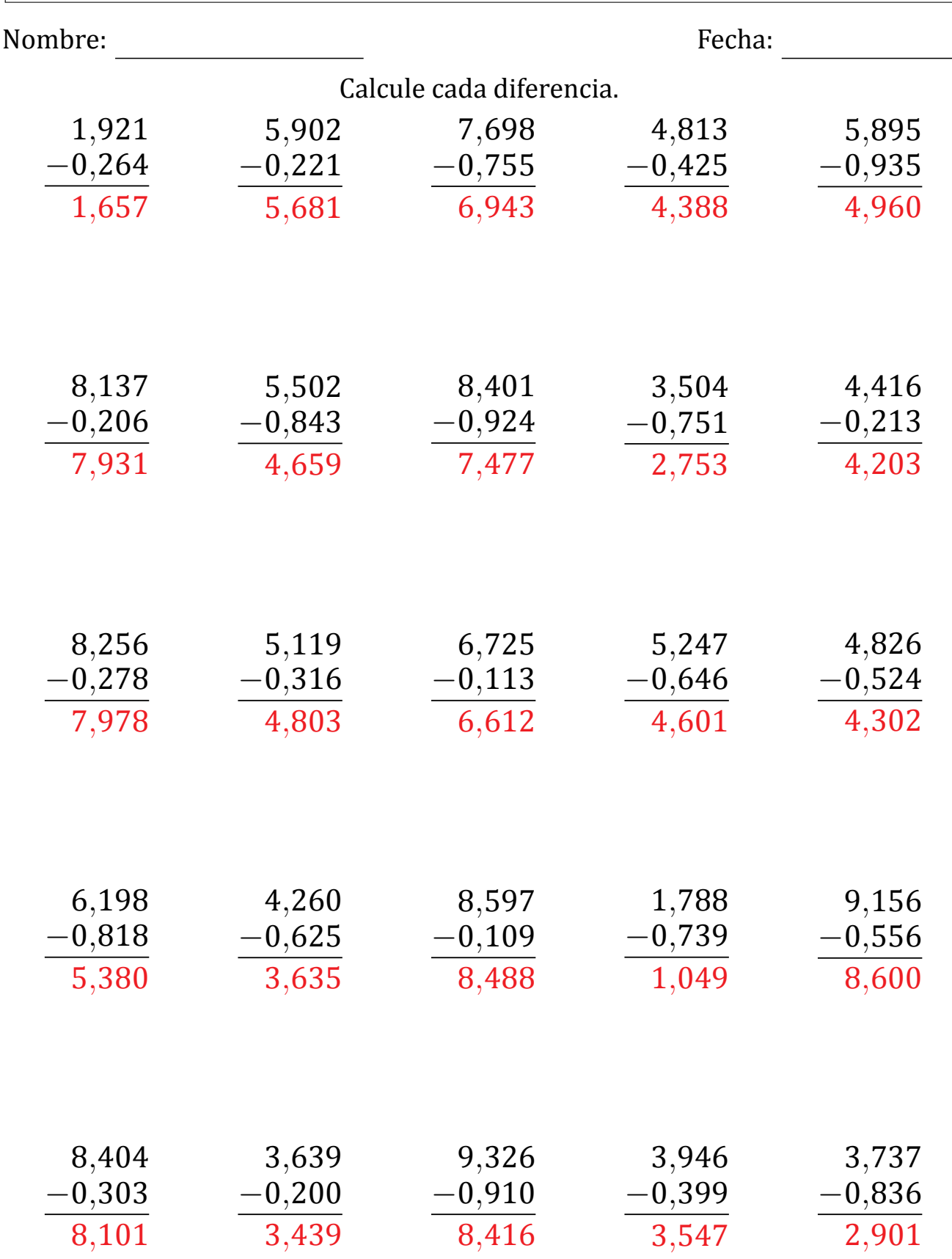